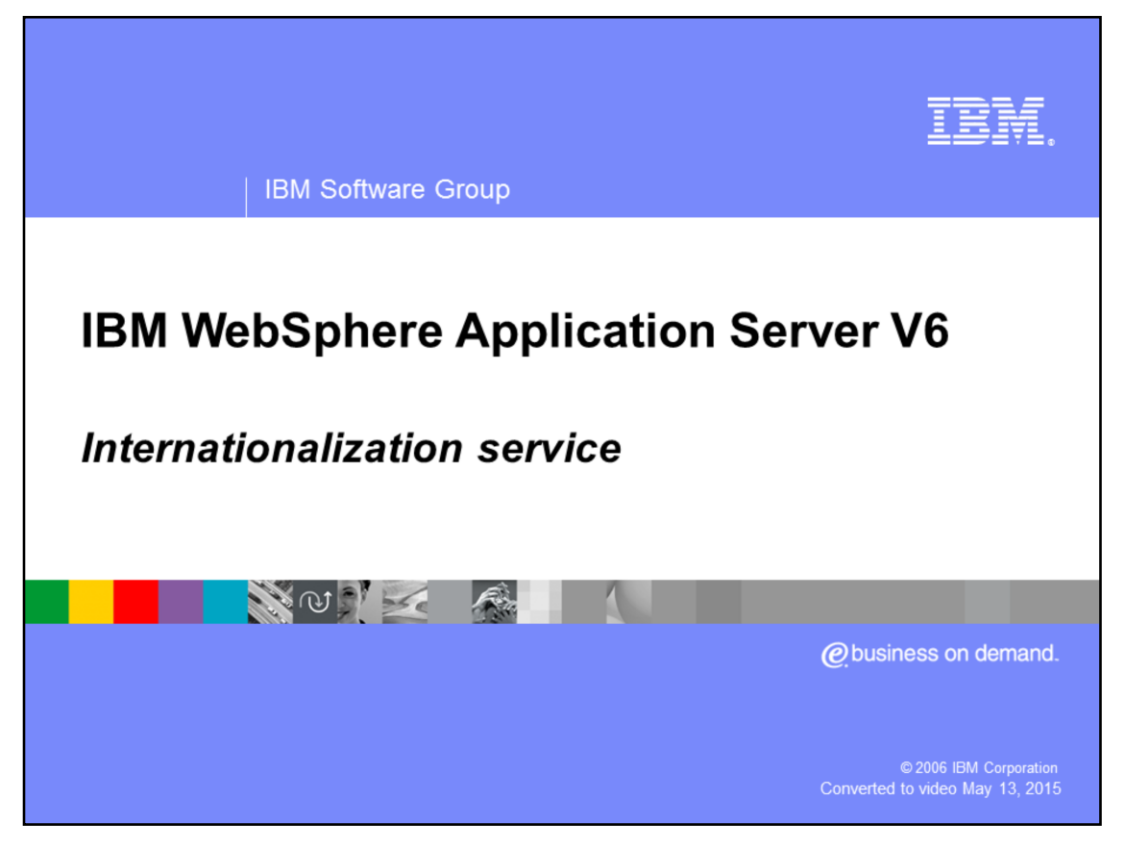

This presentation will discuss the Internationalization Service programming model extension.

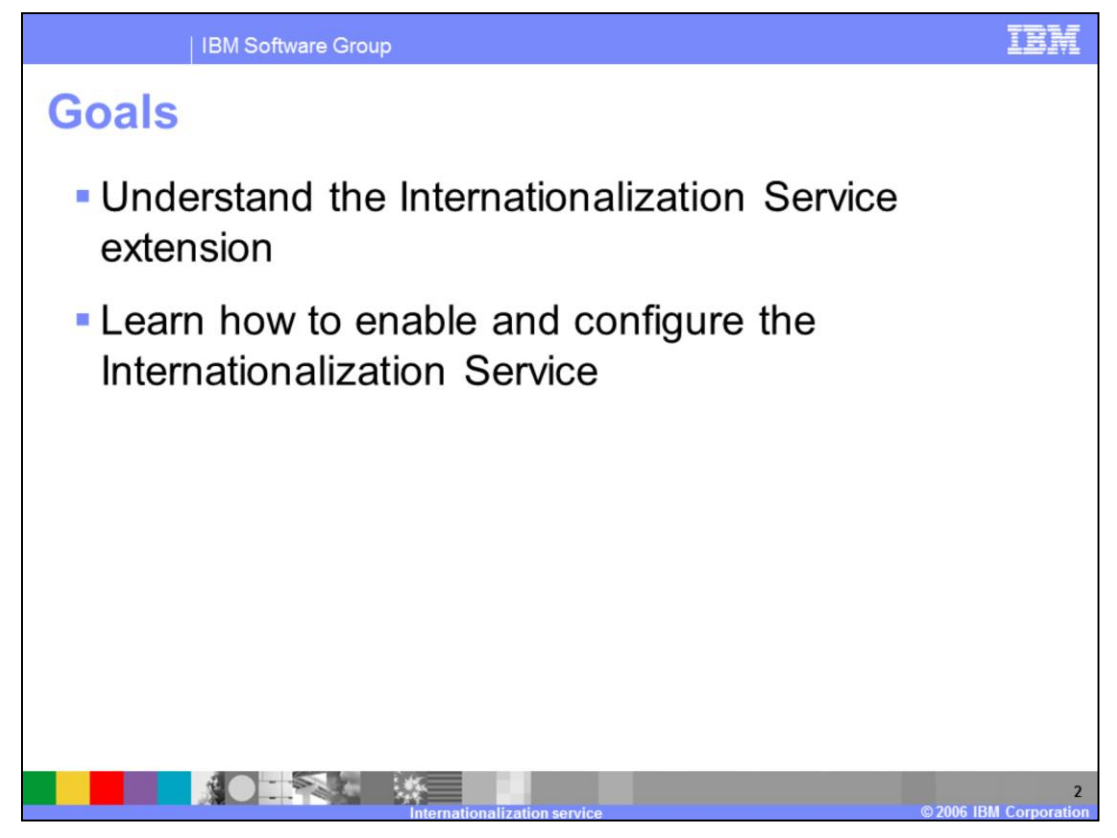

The goals for this presentation are to be able to understand the Internationalization Service, learn how to enable and configure it, and understand under which circumstances you would be able to take advantage of this programming model extension.

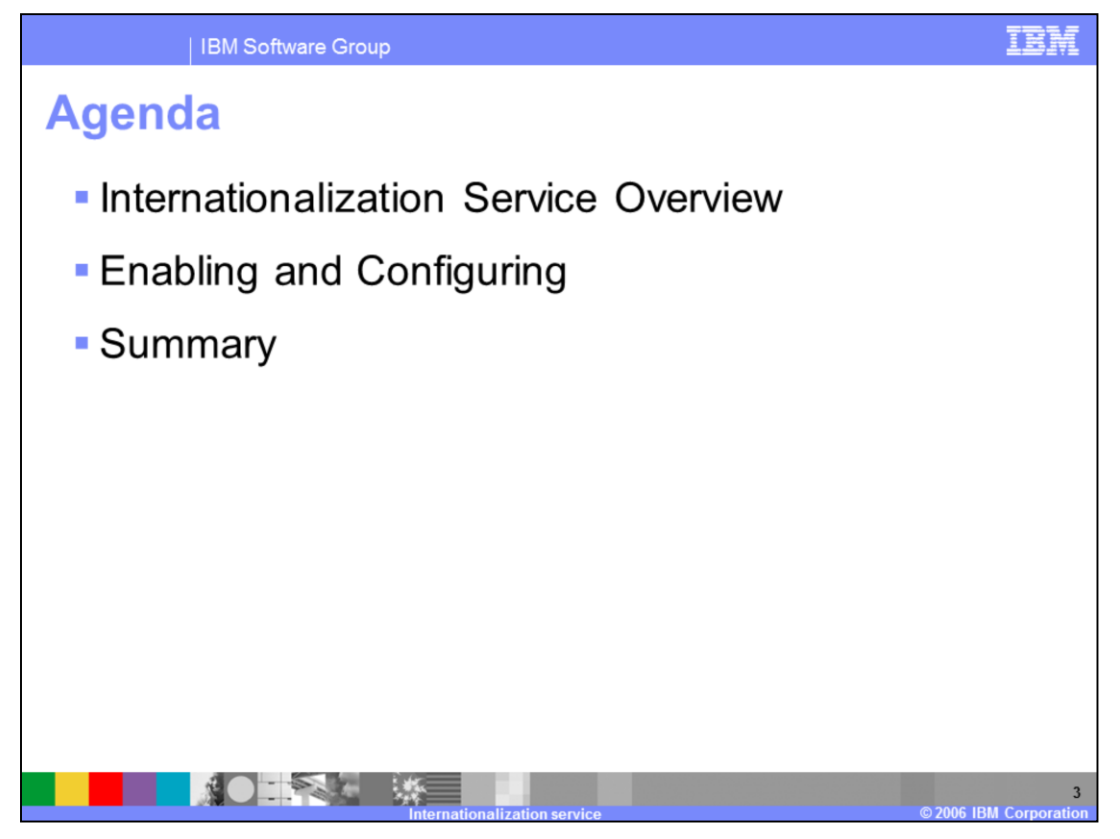

The agenda for this presentation includes a discussion of the Internationalization service and information on enabling and configuring the service for your WebSphere Application Server and your applications.

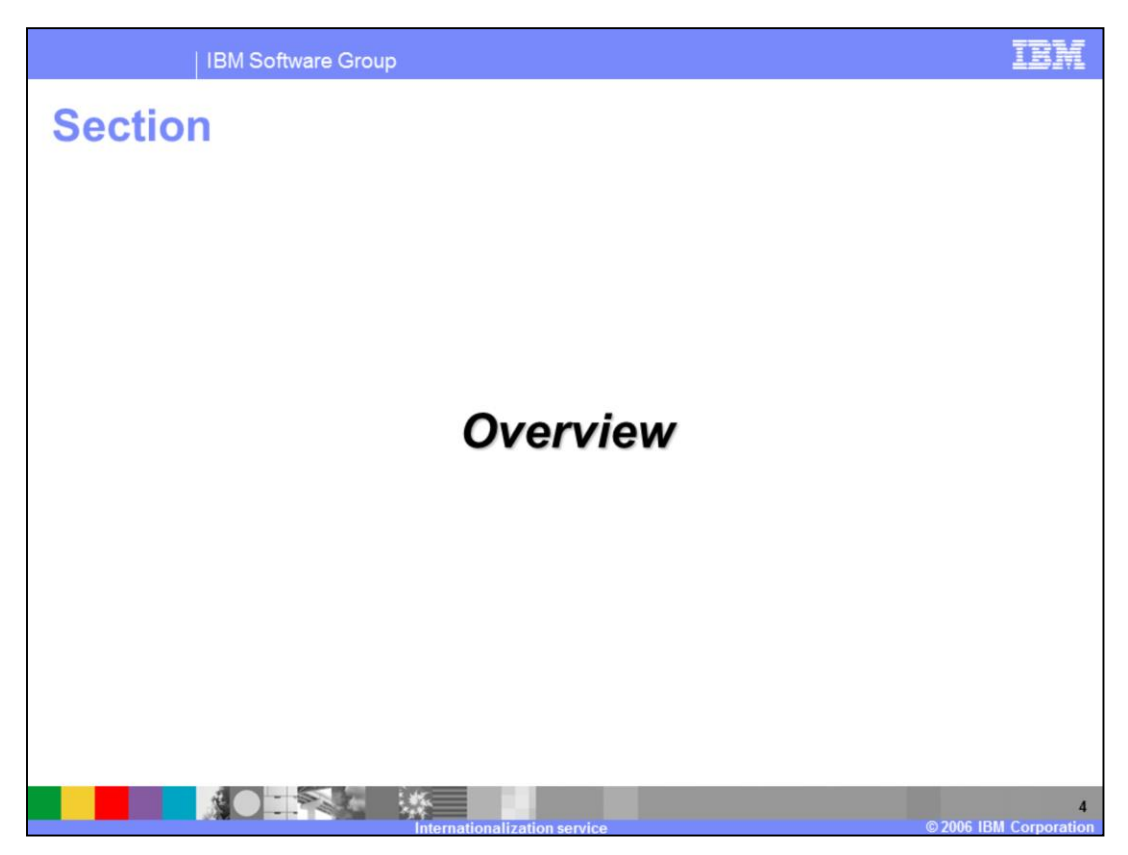

This section will provide an overview of the Internationalization Service.

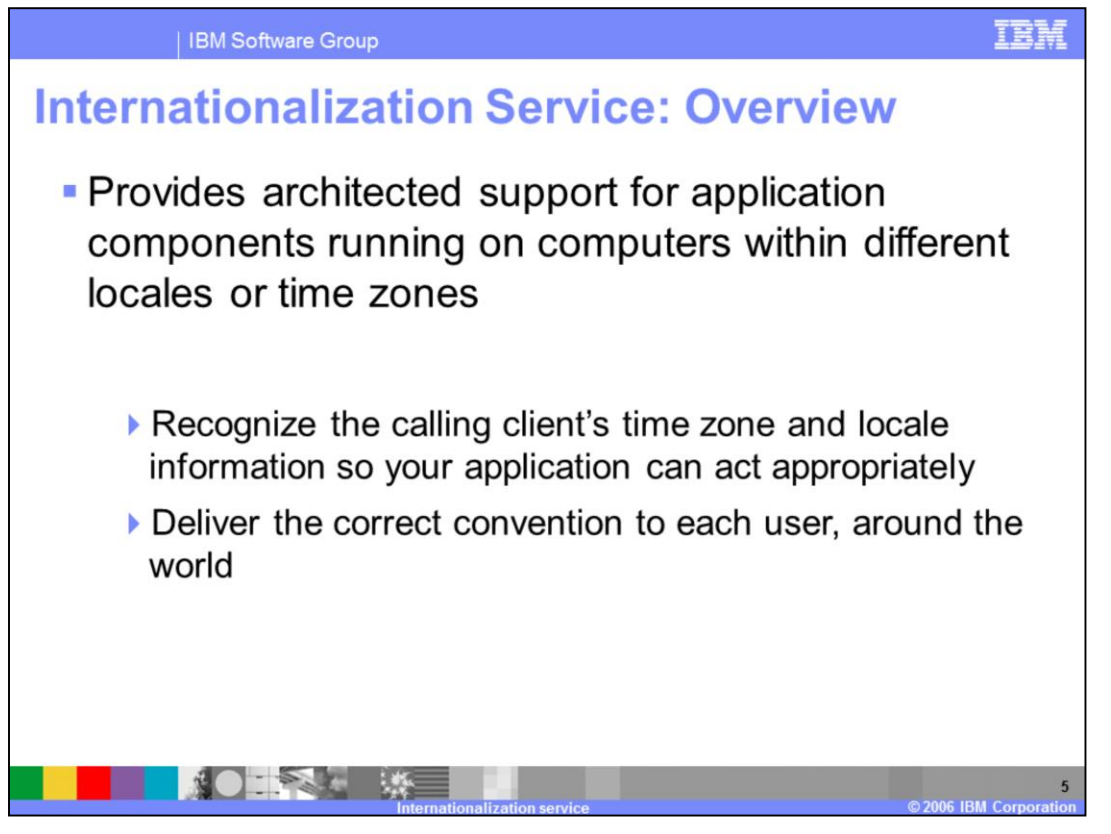

Internationalization support is critical in the global economy. Applications need to recognize different client time zones and different client "locales". An object that returns a client's local time needs to be "time zone aware" with respect to that client. Moreover, the way that dates and times are expressed will be different based on specific cultural conventions. The same is true of currency and decimal points, as the representation of these things may differ across cultural boundaries. Sorting rules vary by language as well.

The Internationalization service allows you to automatically recognize the calling client's time zone and location information so that your application can act appropriately. This technology allows you to deliver to each user, around the world, the right date and time information, the appropriate currencies and languages, and the correct date and decimal formats.

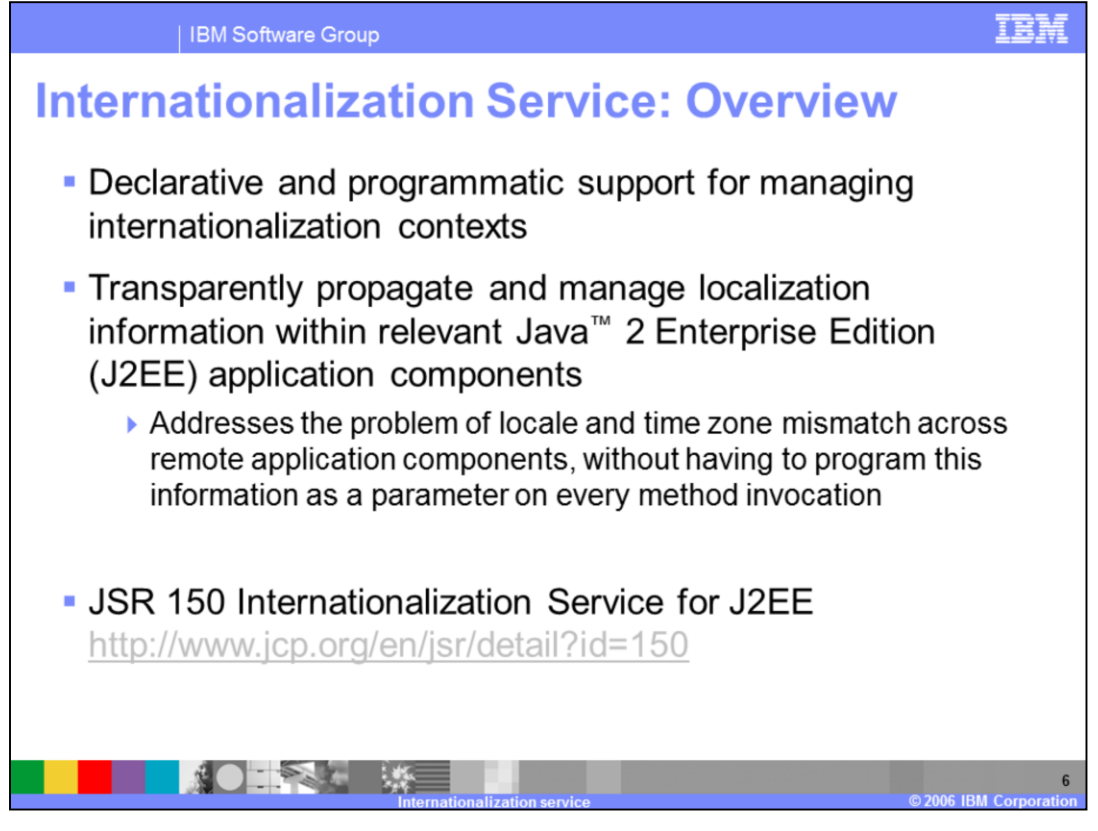

The Internationalization context may be managed declaratively through the container and deployment descriptors or programmatically through the APIs. The context is propagated in a non-intrusive manner, on the current thread. This is important, as conventional methods of addressing the problem of mismatching locale and time zone settings previously had to be solved by programming the information on each method invocation. Opening up method signatures to pass along client locale and time zone information is error-prone and tedious, and can be especially burdensome for already deployed applications.

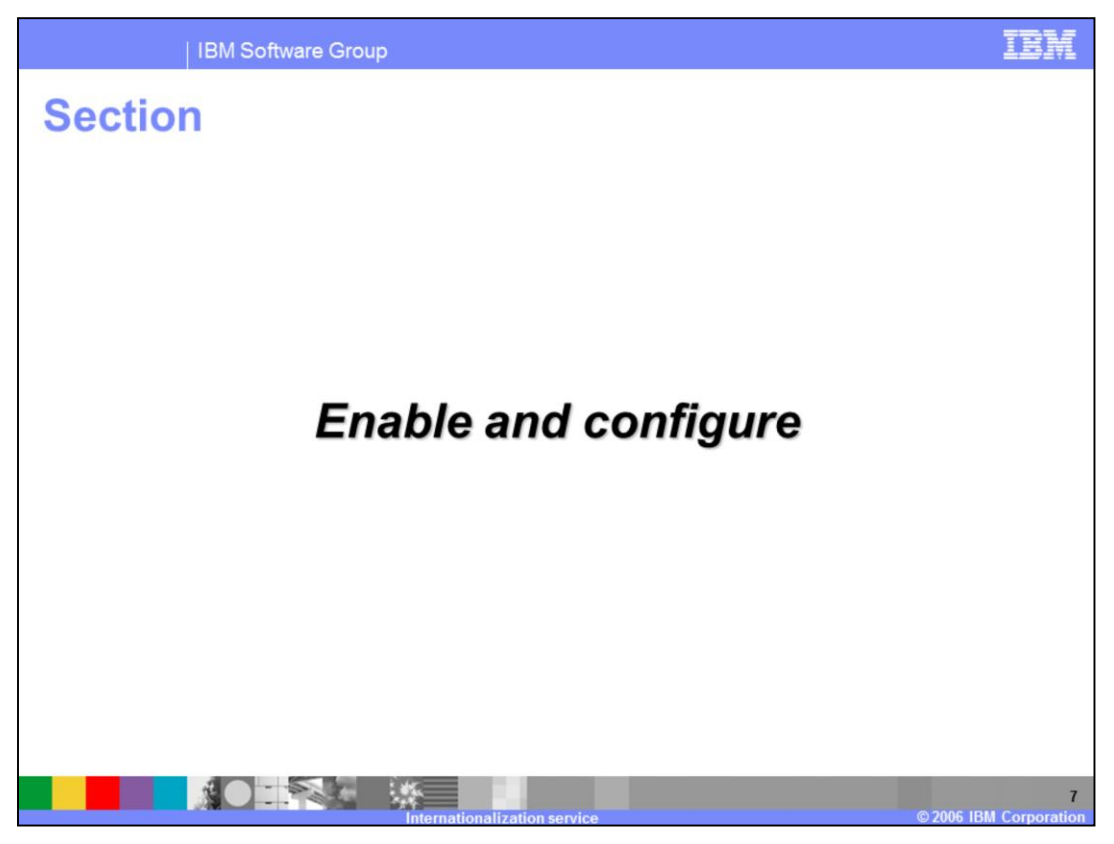

This section will show you how to enable the Internationalization Service on the WebSphere Application Server and how to configure the support in your applications.

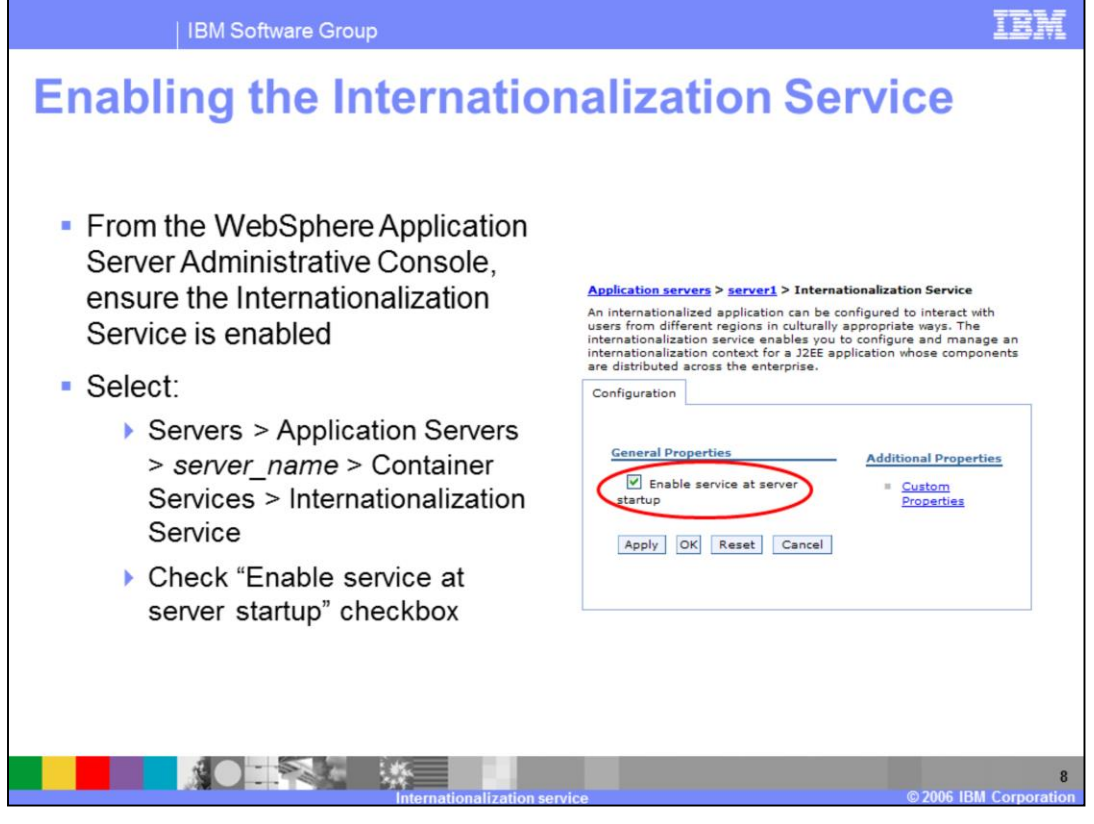

Use the WebSphere Application Server V6 administrative console to select the option to enable the Internationalization Service on your server. To view this administrative console page, click Servers > Application Servers > *server\_name* > Container Services > Internationalization Service, then select the "Enable service at server startup" checkbox.

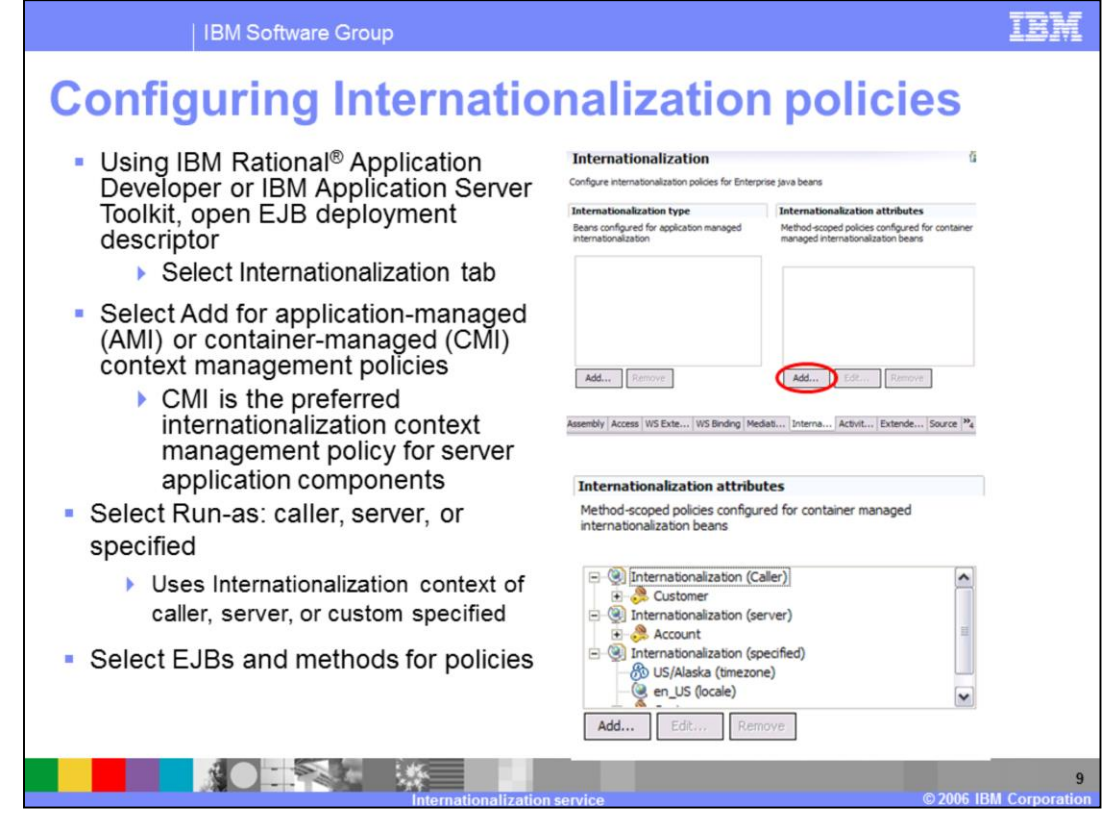

To configure internationalization context for your application, use Rational Application Developer or Application Server Toolkit to set the configuration for application-managed (AMI) or container-managed (CMI); select Run-as of caller, server, or specified. If set to caller, the container calls the method under the internationalization context of the calling process. If set to server, the container calls the method under the default locale and time zone of the Java Virtual Machine. If set to specified, the container calls the method under the internationalization context specified in the attribute. Select Run-as specified when you want the invocation to run under the custom invocation context that is specified in the policy; then provide the custom context elements by completing the Locales and Time zone ID fields.

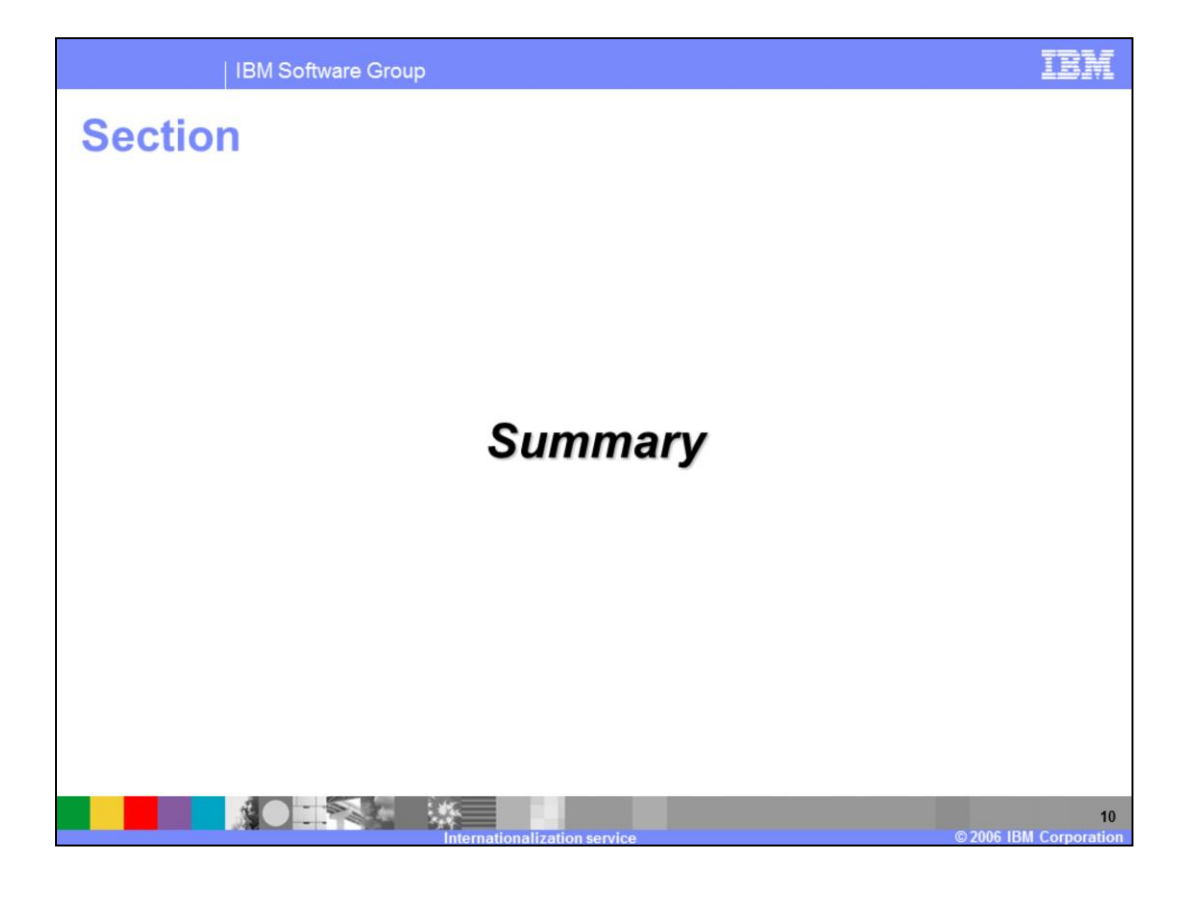

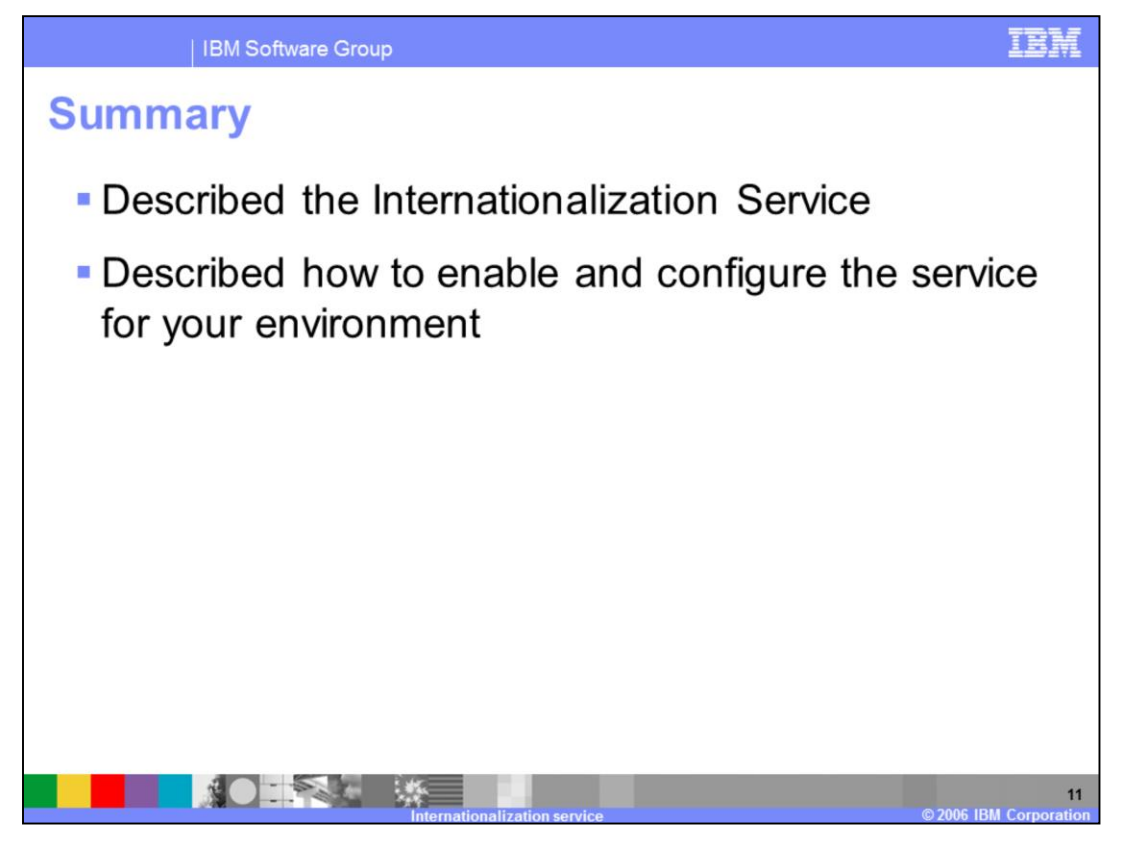

In this presentation you learned about the Internationalization Service, it's benefits, and how to enable and configure the service for your server and applications.

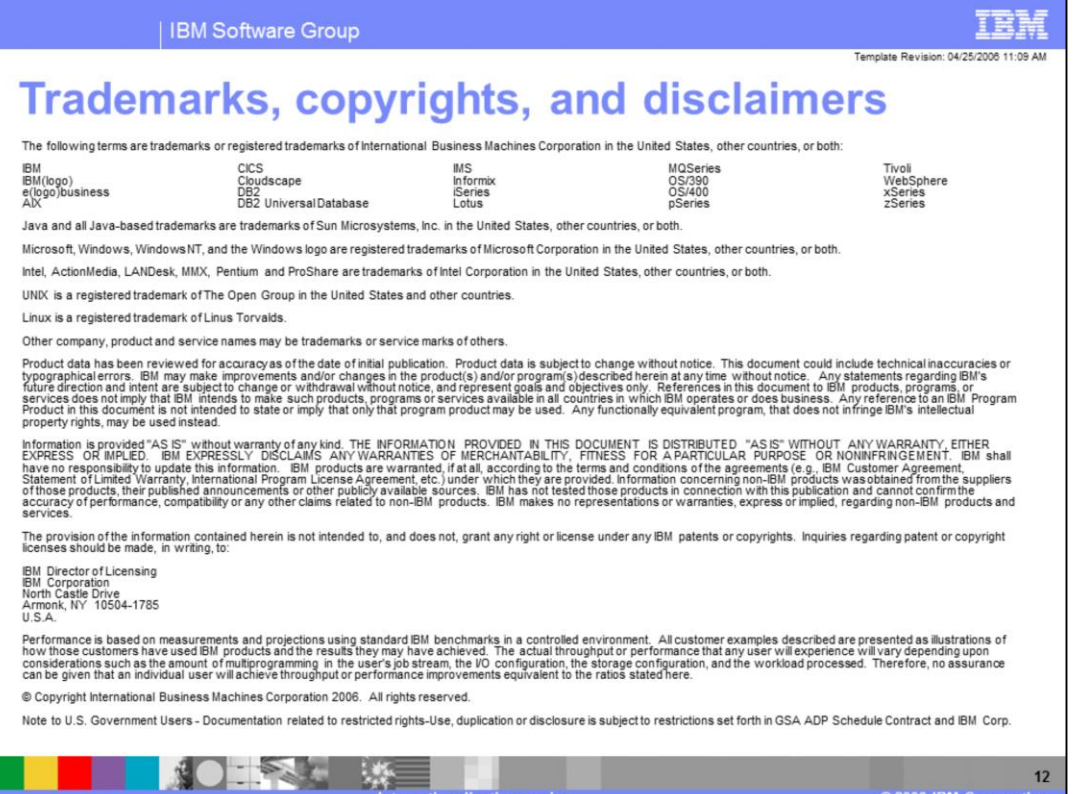

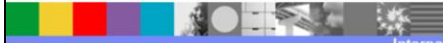